# **Online On duty/Time-Loss System**

**Users Manual** 

#### Steps for applying OD/TimeLoss :-

#### Homepage

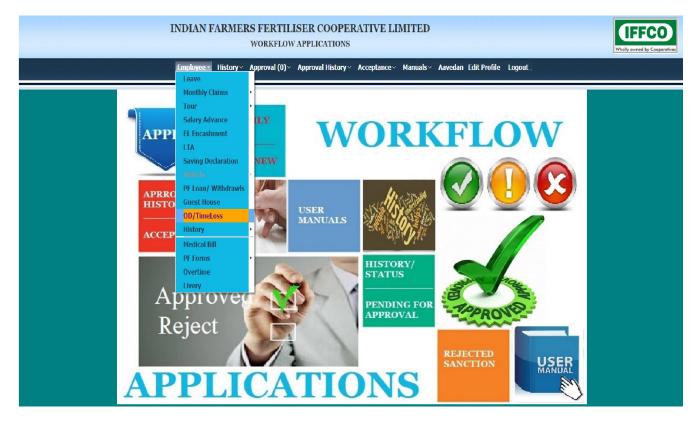

Application of Od / TimeLoss.

On the Home page click on the link under Apply New – "Od /TimeLoss Module" for applying new od/timeloss.

|                                                                                                    | CRS FERTILISER COOPERAT<br>WORKFLOW APPLICATIONS<br>/elcome Santoshkumar Vishnubhai Thakor | TVE LIMITED                                |                               |                                               | Home Page |
|----------------------------------------------------------------------------------------------------|--------------------------------------------------------------------------------------------|--------------------------------------------|-------------------------------|-----------------------------------------------|-----------|
| On Duty<br>Pers. No 700854<br>Grade U8                                                                                                    | Name Santoshkumar<br>Vishnubhai Thakor<br>Desig, IFFCO Trainee                             | Dept. MAINTENANCE<br>Section MECH.SERVICES | Unit Kalol<br>Work Unit Kalol | Mobile 9067713097<br>Email jtripathi@iffco.in |           |
| <ul> <li>Instructions</li> <li>Please select the Relevant On/TI</li> <li>Select the date it will show the P</li> <li>* Indicates mandatory fields</li> </ul> |                                                                                            |                                            |                               |                                               |           |
| OD/Time Loss*                                                                                                    | <b></b> ق                                                                                  |                                            |                               |                                               |           |
| From Time* To Time* Reason*                                                                                                    |                                                                                            |                                            |                               |                                               |           |
| Workflow operations.                                                                                                    | e as Draft                                                                                 |                                            |                               |                                               |           |

# Select OD/TimeLoss Type.

|                                                                                                    | CFLOW APPLICATIONS<br>Intoshkumar Vishnubhai Thakor            |                                            |                               |                                               | Home Pag |
|----------------------------------------------------------------------------------------------------|----------------------------------------------------------------|--------------------------------------------|-------------------------------|-----------------------------------------------|----------|
| Pers, No 700854<br>Grade U8                                                                                                    | Name Santoshkumar<br>Vishnubhai Thakor<br>Desig, IFFC0 Trainee | Dept. MAINTENANCE<br>Section MECH.SERVICES | unit Kalol<br>Work Unit Kalol | Mobile 9067713097<br>Email jtripathi@iffco.in |          |
| Instructions Please select the Relevant On Duty Type Select the date it will show the History of Pun  indicates mandatory fields | ch time in panel.                                              |                                            |                               |                                               |          |
| * Indicates mandatory neids  OD/Time Loss*                                                                                       | <u> </u>                                                       |                                            |                               |                                               |          |
| Date* ONDUTY<br>FORGOT IN-PUNCH<br>FORGOT OUT-PUNCH<br>FORGOT CARD                                                               |                                                                |                                            |                               |                                               |          |
| From Time* OD INTIMATION<br>TIME LOSS                                                                                            |                                                                |                                            |                               |                                               |          |
| Reason*                                                                                                    |                                                                |                                            |                               |                                               |          |

Select shift code in case of shift code is not available from table.

| WOR                                                                                                    | CRTILISER COOPERATI<br>KFLOW APPLICATIONS<br>Santoshkumar Vishnubhai Thakor | VE LIMITED                                 |                               |                                               | Unity your by<br>Home Page I |
|----------------------------------------------------------------------------------------------------|-----------------------------------------------------------------------------|--------------------------------------------|-------------------------------|-----------------------------------------------|------------------------------|
| On Duty<br>Pers. No 700854<br>Grade U8                                                                                                    | Name Santoshkumar<br>Vishnubhai Thakor<br>Desig. IFFC0 Trainee              | Dept. MAINTENANCE<br>Section MECH.SERVICES | Unit Kalol<br>Work Unit Kalol | Mobile 9067713097<br>Email jtripathi@iffco.in |                              |
| Instructions     Please select the Relevant On Duty Type     Select the date it will show the History of Pu     * indicates mandatory fields  OD/Time Loss* ONDUTY | Time In Time Out                                                            | 1                                          |                               |                                               |                              |
| Date*         26/02/2016           Shift Code*         6         *           From Time*         6         *           To Time*         8         8                 | 6 07.58 17.14                                                               |                                            |                               |                                               |                              |
| Reason* C<br>H<br>S2<br>Workflow operations.                                                                                                    |                                                                             |                                            |                               |                                               |                              |

After filling all the details select on the radio button Click to select authority or other Authority. A dropdown of authorities will be opened. Select the authority whom to send the application and press submit button.

|                                                                                                    | ILISER COOPERAT<br>OW APPLICATIONS<br>hkumar Vishnubhai Thakor | IVE LIMITED                                                                                  |                               |                                               | Home Page Logour |
|----------------------------------------------------------------------------------------------------|----------------------------------------------------------------|----------------------------------------------------------------------------------------------|-------------------------------|-----------------------------------------------|------------------|
| On Duty<br>Pers. No. 700854<br>Grade U8                                                                                                    | Name Santoshkumar<br>Yishnubhai Thakor<br>Desig. IFFC0 Trainee | Dept. MAINTENANCE<br>Section MECH.SERVICES                                                   | Unit Kalol<br>Work Unit Kalol | Mobile 9067713097<br>Email jtripathi@iffco.in |                  |
| Instructions     Please select the Relevant on Duty Type     Select the date it will show the History of Punch time     * Indicates mandatory fields | e in panel.                                                    | AVIL KUMAR<br>AVIL M PIMPLE                                                                  |                               |                                               |                  |
| 0D/Time Loss* 0NDUTY *<br>Date* 26/02/2016 @<br>Shift Code* 6 •                                                                                      | Time In         Time Out           07.58         17.14         | N B PANDYA<br>DR. J B NAYI<br>S I CHAUDHARY<br>H J BARATYA<br>V D PATEL<br>MRS. DEHAVNA GARG |                               |                                               |                  |
| From Time <sup>4</sup> 07.00<br>To Time <sup>4</sup> 07.57<br>Reason <sup>*</sup> any reason                                                         |                                                                | A K SHARMA<br>J P SINGH<br>V J MISTRY<br>H P PATEL<br>VIPIN RAWAT<br>S K SINGH<br>HARL SINGH | P SINGH                       |                                               |                  |
| Workflow operations.                                                                                                    | • Other Authorit                                               | ADITYA KULSHRESTHA<br>S V PATEL<br>N. SURESH<br>V S PARMAR                                   | Save as Draft Submi           | iit                                           |                  |

#### Confirmation message along with the sequence number of Od / TimeLoss application is displayed

| IND                           |                                                                                                    | TILISER COOP<br>LOW APPLICATION<br>oshkumar Vishnubhai T                             | S       | /E LIMITE | D               | _                             |                                               | Work over the Concern<br>Home Page Logour |
|-------------------------------|----------------------------------------------------------------------------------------------------|--------------------------------------------------------------------------------------|---------|-----------|-----------------|-------------------------------|-----------------------------------------------|-------------------------------------------|
| On Duty                       | Pers. No 700854<br>Grade U8<br>Type New<br>Status Applied                                                                                                    | Name Santoshkum<br>Vishnubhai T<br>Desig, IFFCO Traine<br>Doc No 219<br>Pending With |         |           |                 | Unit Kalol<br>Work Unit Kalol | Mobile 9067713097<br>Email jtripathi@iffco.in |                                           |
| <ul> <li>Select th</li> </ul> | ions<br>elect the Relevant On Duty Type<br>he date it will show the History of Punch t<br>ces mandatory fields                                                                                      | ime in panel.                                                                        |         |           | Confirmation Me | ssage                         |                                               |                                           |
| OD/T                          | ime Loss* ONDUTY<br>Date* 26/02/2016                                                                                                    |                                                                                      | Time In | Time Out  |                 | ial No ->219 has been applied |                                               |                                           |
| Fn                            | hift code*         G           om Time*         07.00           To Time*         07.57           Reason*         any reason           ched Time         07.58-17.14          OD_/TimeLoss History D |                                                                                      | )7,58   | 17.14     | Ok              |                               | J                                             |                                           |
| Workflow operat               |                                                                                                    | er Authority                                                                         |         | T         | Submit   With   | draw Application              |                                               |                                           |

Recommendation / Sanction of Od / TimeLoss :- The recommendation and sanctioning can be done in two ways.

1. By Opening the application and recommending / Sanctioning it from the email link.

2. By Logging into the application from EIS and clicking on the Link "Recommend / Sanction Od / TimeLoss "

|                   | T                           | and the second second second | APPLICATION<br>5 D Devchakke | S                   |           |         |                        |                     |         | whaty event |
|-------------------|-----------------------------|------------------------------|------------------------------|---------------------|-----------|---------|------------------------|---------------------|---------|-------------|
| ocuments per      | nding for recommend / s     | anction                      |                              |                     |           |         |                        |                     |         |             |
| Instructio        |                             |                              |                              |                     |           |         |                        |                     |         |             |
| Please clip       | ck on Applicant Personal No | to open a docume             | nt.                          |                     |           |         |                        |                     |         |             |
| Applicant<br>PNo. | Name                        | Document<br>SNo.             | Date                         | Type of OD/TimeLoss | From Time | To Time | Actual Punched<br>Time | Application<br>Type | Status  |             |
| 00854             | Santoshkumar Vishn          | 219                          | 09/05/2016                   | ONDUTY              | 07.00     | 07.57   | 07.58-17.14            | New                 | Applied | ۸.<br>۱     |
| 00854             | Santoshkumar Vishn          | 216                          | 09/05/2016                   | ONDUTY              | 07.02     | 07.58   | 07.59-17.13            | New                 | Applied |             |
| 00854             | Santoshkumar Vishn          | 211                          | 29/04/2016                   | ONDUTY              | 07.22     | 17.25   |                        | Revised             | Applied |             |
|                   | Santoshkumar Vishn          | 206                          | 29/04/2016                   | ONDUTY              | 07.15     | 08.01   | 08.02-17.12            | New                 | Applied |             |
| 00854             |                             | 1.1                          | 29/04/2016                   | ONDUTY              | 07.00     | 07.52   | 07.57-17.12            | New                 | Applied |             |
| 00854<br>00854    | Santoshkumar Vishn          | 205                          | 25/04/2010                   |                     |           |         |                        |                     |         |             |

#### On duty History detail

| Welcome S D D                                                                        | evchakke                                      |                              |      |                         |       | or de la                                |                                                                                                    |   | Home Page |
|--------------------------------------------------------------------------------------|-----------------------------------------------|------------------------------|------|-------------------------|-------|-----------------------------------------|----------------------------------------------------------------------------------------------------|---|-----------|
| Duty<br>Pers. No 700854 Name<br>Grade U8 Desig.                                      | SANTOSHKUMA<br>VISHNUBHAI TH<br>IFFCO Trainee | R<br>IAKOR <u>s</u>          |      | MAINTENAI<br>MECH.SERV  |       | Unit<br>Work Unit                       |                                                                                                    | 1 |           |
|                                                                                      | Doc No 219<br>ng With S D DEV                 | CHAKKE                       |      | Sanction<br>Approval Ch |       |                                         |                                                                                                    |   |           |
| Instructions                                                                         | Personal                                      | imeLoss History I<br>OD Date | OD   | Shift                   | From  | To Time                                 | Reason                                                                                                    |   |           |
| Please select the Relevant On Duty Type                                              | No                                            |                              | Туре | 1                       | Time  | (1.1.1.1.1.1.1.1.1.1.1.1.1.1.1.1.1.1.1. |                                                                                                    |   |           |
| <ul> <li>Select the date it will show the History of Punch time in panel.</li> </ul> | 700854                                        | 29/4/2016                    |      | G                       | 07.05 | 17.10                                   |                                                                                                    |   |           |
| <ul> <li>* indicates mandatory fields</li> </ul>                                     | 700854                                        | 25/4/2016                    |      | G                       | 08.00 | 17.10                                   |                                                                                                    |   |           |
|                                                                                      | 700854                                        | 13/4/2016                    | Т    | G                       | 07.00 | 07.57                                   |                                                                                                    |   |           |
| OD/Time Loss* ONDUTY                                                                 | 700854                                        | 2/3/2016                     | 0    | G                       | 07.20 | 17.20                                   |                                                                                                    |   |           |
| Date* 26/02/2016                                                                     | 700854                                        | 1/3/2016                     | 0    | G                       | 07.00 | 07.56                                   |                                                                                                    |   |           |
| Shift Code* G                                                                        | 700854                                        | 19/2/2016                    | 0    | G                       | 07.00 | 07.58                                   |                                                                                                    |   |           |
| From Time* 07.00                                                                     | 700854                                        | 17/2/2016                    | т    | G                       | 07.00 | 07.58                                   |                                                                                                    |   |           |
| To Time* 07.57                                                                       | 700854                                        | 16/2/2016                    | т    | G                       | 07.20 | 07.59                                   |                                                                                                    |   |           |
| Reason* any reason                                                                   | 700854                                        | 3/2/2016                     | 0    | G                       | 07.00 | 07.58                                   |                                                                                                    |   |           |
| Actual Punched Time 07.58-17.14                                                      | 700854                                        | 28/1/2016                    | 0    | G                       | 08.22 | 11.45                                   | social work at ahmedabad                                                                                                    |   |           |
| OD/TimeLoss History Detail                                                           | 700854                                        | 13/1/2016                    | 0    | G                       | 07.20 | 07.52                                   | Andread and the concentration of the second second s | - |           |
| orkflow operations.                                                                  |                                               | D in Calanc                  |      | ar : 12                 |       |                                         |                                                                                                    |   |           |

Confirmation message along with the sequence number of Od / TimeLoss - On duty application is displayed

| IND                               | WORKI                                                                                                    | TILISER COOPERATIV<br>FLOW APPLICATIONS<br>TORE S D Devileable                | 'E LIMITED                                                                 |                                         |                                             | THE REPORT OF THE PARTY OF THE PARTY OF THE |
|-----------------------------------|----------------------------------------------------------------------------------------------------|-------------------------------------------------------------------------------|----------------------------------------------------------------------------|-----------------------------------------|---------------------------------------------|----------------------------------------------------------------------------------------------------|
| Se bay                            | Pers, No. 200854<br>Grade UR<br>Type New<br>Skalas Approved                                                  | Name<br>SANTONINGHAR<br>USHIMUMAA THAKON<br>Desig. IFFO Tokine<br>Doc.No. 239 | Dept. HAINTENANCE<br>Section HOOLSERVICES<br>Sanction By<br>Approval Chain | Undit Kalod<br>Work Undit Kalod         | Hubble 9967733997<br>Email Pripathiofficula |                                                                                                    |
| <ul> <li>Select th</li> </ul>     | bills<br>elect the Relevant On Duty Type<br>is date it will show the History of Punch<br>es mandatory fields | time in partet.                                                               |                                                                            |                                         |                                             |                                                                                                    |
| Sh<br>Fre                         | me Loos* OKDUTY<br>Date* 26/02/2016<br>M Code* G<br>we Time* 07.00<br>To Time* 07.57                         |                                                                               | Confirmation Processo<br>Processor<br>The COLOndon Repu                    | allian has least a consolidy, agriculat |                                             |                                                                                                    |
| Actual Pane<br>Modeline operation |                                                                                                    |                                                                               | <u>fa</u>                                                                  |                                         |                                             |                                                                                                    |

## OD/Time Loss Type (TimeLoss)

| WO                                                                                                    | FERTILISER COOPERATI<br>DRKFLOW APPLICATIONS<br>e Santoshkumar Vishnubhai Thakor | VE LIMITED                                  |                               |                                              | Withy source by Cose |
|----------------------------------------------------------------------------------------------------|----------------------------------------------------------------------------------|---------------------------------------------|-------------------------------|----------------------------------------------|----------------------|
| he buty<br>Pers. No 700854<br>Grade U8                                                                                         | Name Santoshkumar<br>Vishnubhai Thakor<br>Desig, IFFCO Trainee                   | Dept. MAINTENANCE<br>Section MECH./SERVICES | Unit Kalol<br>Work Unit Kalol | Nobile 9067713097<br>Email jtripathi⊜iffcoJn |                      |
| Instructions Please select the Relevant On Duty Type Select the date it will show the History of it windkates mandatory fields |                                                                                  |                                             |                               |                                              |                      |
| OD/Time Loss* TIME LOSS<br>Date* 23/02/2016<br>Shift Code* G T                                                                 | Time In Time Out 08.00 17.15                                                     |                                             |                               |                                              |                      |
| From Time* To Time* Reason* any reason                                                                                         | 07.00<br>07.59                                                                   |                                             |                               |                                              |                      |
| Workflow operations.                                                                                                    | ity S D Devchakke TOther Authority                                               |                                             | Save as Draft Submi           | t                                            |                      |

# Recommendation / Sanction of Od / TimeLoss (TimeLoss)

|                   | V                                           | VORKFLOW         | APPLICATIONS             | 5                     |                                                                                                    |         |                        |                     |         | Wholly owned by |
|-------------------|---------------------------------------------|------------------|--------------------------|-----------------------|----------------------------------------------------------------------------------------------------|---------|------------------------|---------------------|---------|-----------------|
|                   |                                             | Welcome          | S D Devchakke            |                       |                                                                                                    |         |                        |                     |         | Home Page       |
| )ocuments per     | nding for recommend / sa                    | anction          |                          |                       |                                                                                                    |         |                        |                     |         |                 |
| Dinstructio       | <b>INS</b><br>Is on Applicant Personal No t | o open a docume  | ot                       |                       |                                                                                                    |         |                        |                     |         |                 |
|                   |                                             | o open a docume  |                          |                       |                                                                                                    |         |                        |                     |         |                 |
| Applicant<br>PNo. | Name                                        | Document<br>SNo. | Date                     | Type of OD/TimeLoss   | From Time                                                                                                    | To Time | Actual Punched<br>Time | Application<br>Type | Status  |                 |
|                   | Santoshkumar Vishn                          | 220              | 09/05/2016               | TIME LOSS             | 07.00                                                                                                    | 07,59   | 08.00-17.15            | New                 | Applied | A               |
| 700854            | Suncosinkunnur visininin                    |                  |                          | a state of the second | 07.02                                                                                                    | 07,58   | 07,59-17,13            | New                 | Applied |                 |
| 700854<br>700854  | Santoshkumar Vishn                          | 216              | 09/05/2016               | ONDUTY                | 07.02                                                                                                    | 07150   | 0/10/ 1/110            |                     | Applica |                 |
| an line           |                                             |                  | 09/05/2016<br>29/04/2016 |                       | 07.02                                                                                                    | 17.25   | 0107 1113              | Revised             | Applied |                 |
| 700854            | Santoshkumar Vishn                          | 211              |                          | ONDUTY                | a de la companya de la companya de l |         | 08.02-17.12            |                     |         |                 |
| 700854<br>700854  | Santoshkumar Vishn<br>Santoshkumar Vishn    | 211<br>206       | 29/04/2016               | ONDUTY                | 07.22                                                                                                    | 17.25   |                        | Revised             | Applied |                 |

# Time Loss History detail

| INDIAN FARMERS FERTILISER C<br>WORKFLOW APPLIC<br>Welcome S D Devch                                                                                                    | ATIONS                 | ATIVE LI      | MITED                                                    |            |                           |                                     |                               | With same by Coper<br>Home Page 1 Logo |
|----------------------------------------------------------------------------------------------------|------------------------|---------------|----------------------------------------------------------|------------|---------------------------|-------------------------------------|-------------------------------|----------------------------------------|
| Type New Doc<br>Status Applied Pending W                                                                                                    | No 220<br>/ith SDDEVCI | IAKKE         | pt. MAINTENA<br>ion MECH.SER\<br>Sanctior<br>Approval Cl | /ICES      | Unit H<br>Work Unit H     |                                     | 067713097<br>ripathi@iffco.in |                                        |
| Instructions     Please select the Relevant On Duty Type     Select the date it will show the History of Punch time in panel.                                                                                                    |                        | Date          | Early Going<br>Hours                                     | Lost Hours | i Late<br>Coming<br>Hours | Actual Punched Time                 |                               |                                        |
| <ul> <li>* Indicates mandatory fields</li> <li>OD/Time Loss* TIME LOSS</li> <li>Date* 23/02/2016</li> <li>Shift Code* 6</li> <li>From Time* 07.00</li> <li>To Time* 07.59</li> <li>Reason* any reason</li> <li>Actual Punched Time 08.00-17.15</li> <li>OD/TimeLoss History Detail</li> </ul> | 700854                 | 28/1/2016     |                                                          | 2.22       | 0                         | 8.01-8.21 , 8.32-9.35 , 11.46-17.12 |                               |                                        |
| Workflow operations.                                                                                                    | No. of Tim             | ie Loss in Ca | alander Year                                             | :1         |                           |                                     |                               |                                        |

## Approval History of OD/TimeLoss Type (Onduty,TimeLoss)

|                 | 275 (275)<br>  |                 | elcome S D D | PLICATIONS<br>evchakke |              |         |                           | 1                   |                    |          |              |                 |               |           | Wholly owned I |
|-----------------|----------------|-----------------|--------------|------------------------|--------------|---------|---------------------------|---------------------|--------------------|----------|--------------|-----------------|---------------|-----------|----------------|
| ist of On D     | uty Req        | uisitions       | Recom        | nended/Sanctio         | ned          |         |                           |                     |                    |          |              |                 |               |           |                |
| View 🗸 🖬 Detach |                |                 |              |                        |              |         |                           |                     |                    |          |              |                 |               |           |                |
| Name            | Personal<br>No | Document<br>SNo | Date         | Type of OD/TimeLoss    | From<br>Time | To Time | Actual<br>Punched<br>Time | Application<br>Type | Original Doc<br>No | Status   | Pending With | Recommend<br>By | Sanction By   | Reject By |                |
| ANTOSHKUMAR     | 700854         | 220             | 9/5/2016     | TIME LOSS              | 07.00        | 07.59   | 08.00-17.15               | New                 |                    | Approved |              |                 | S D DEVCHAKKE |           | -              |
| ANTOSHKUMAR     | 700854         | 219             | 9/5/2016     | ONDUTY                 | 07.00        | 07.57   | 07.58-17.14               | New                 |                    | Approved |              |                 | S D DEVCHAKKE |           | -              |
| ANTOSHKUMAR     | 700854         | 210             | 29/4/2016    | OD INTIMATION          | 07.20        | 17.25   |                           | Cancellation        |                    | Accepted |              |                 | S D DEVCHAKKE |           | - Docume       |
| ANTOSHKUMAR     | 700854         | 209             | 29/4/2016    | OD INTIMATION          | 07.10        | 17.25   |                           | Cancellation        |                    | Accepted |              |                 | S D DEVCHAKKE |           | - Docume       |
|                 | 700854         | 207             | 29/4/2016    | ONDUTY                 | 07,20        | 07.52   | 07.53-17.11               | New                 |                    | Accepted |              |                 | S D DEVCHAKKE |           | - Docume       |

## Acceptance History of OD/TimeLoss Type (Onduty,TimeLoss)

|                   |                 | WORKF                  | LOW APF<br>elcome J P | -          | IONS                |             |                  | _     |               |        |                 |                 | Home     | olly owner |
|-------------------|-----------------|------------------------|-----------------------|------------|---------------------|-------------|------------------|-------|---------------|--------|-----------------|-----------------|----------|------------|
|                   |                 |                        |                       | onign      |                     |             |                  |       |               |        |                 |                 | Holik    | rayu       |
| t of I            | Requisition     | ns Pending f           | or Acce               | eptano     | ce                  |             |                  |       |               |        |                 |                 |          |            |
|                   |                 |                        |                       |            |                     |             |                  |       |               |        |                 |                 |          |            |
| W Y               | Accept Selected | Reject Selected        | Detach                |            |                     |             |                  |       |               |        |                 |                 |          |            |
| SNo               | Date            | Type of<br>OD/TimeLoss | From<br>Time          | To<br>Time | Actual Punched Time | Personal No | Name             | Unit  | Department    | Type I | Recommend<br>By | Sanction By     | Status   |            |
| 220               | 23/2/2016       | TIME LOSS              | 7                     | 7.59       | 08.00-17.15         | 700854      | SANTOSHKUMAR VIS | Kalol | MAINTENANCE   | New    |                 | S D DEVCHAKKE   | Approved | Å          |
| 219               | 26/2/2016       | ONDUTY                 | 7                     | 7.57       | 07.58-17.14         | 700854      | SANTOSHKUMAR VIS | Kalol | MAINTENANCE   | New    |                 | S D DEVCHAKKE   | Approved |            |
|                   | 1/1/2016        | ONDUTY                 | 7.5                   | 8          | 08.01-17.10         | 104046      | K RAVEENDRAN     | Kalol | I.T. SERVICES | New    |                 | HASMUKH P PATEL | Approved |            |
| 215               | 1/5/2016        | OD INTIMATION          | 7.1                   | 17.2       |                     | 109940      | HARISH SAINI     | Kalol | I.T. SERVICES | New    |                 | HASMUKH P PATEL | Approved |            |
| 23.04             |                 | OD INTIMATION          | 7.2                   | 17.2       |                     | 700854      | SANTOSHKUMAR VIS | Kalol | MAINTENANCE   | New    |                 | S D DEVCHAKKE   | Approved |            |
| 215<br>212<br>202 | 30/4/2016       | OD INTIPATION          |                       |            |                     |             |                  |       |               |        |                 |                 |          |            |

On duty Accept select Requisition.

|            |                        | WORKFL                                                                                                    | OW APP<br>come J P   |              | ONS                        |                            |                                      |                         |                              |                   |                                  | Home                 | olly owned<br>Page |
|------------|------------------------|----------------------------------------------------------------------------------------------------|----------------------|--------------|----------------------------|----------------------------|--------------------------------------|-------------------------|------------------------------|-------------------|----------------------------------|----------------------|--------------------|
|            | Requisitio             | ns Pending fo                                                                                                   | or Acce              | eptano       | e.                         |                            |                                      |                         |                              |                   |                                  |                      |                    |
| SNo        | Date                   | Type of<br>OD/TimeLoss                                                                                          | From<br>Time         | To<br>Time   | Actual Punched Time        | Personal No                | Name                                 | Unit                    | Department                   | Type Recomn<br>By | end Sanction By                  | Status               |                    |
|            |                        |                                                                                                    |                      |              |                            |                            |                                      |                         |                              |                   |                                  |                      |                    |
| 220        | 23/2/2016              | TIME LOSS                                                                                                    | 7                    | 7.59         | 08.00-17.15                | 700854                     | SANTOSHKUMAR VIS                     | Kalol                   | MAINTENANCE                  | New               | S D DEVCHAKKE                    | Approved             | *                  |
|            | 23/2/2016<br>26/2/2016 | TIME LOSS<br>ONDUTY                                                                                             | 7<br>7               | 7.59<br>7.57 |                            |                            | SANTOSHKUMAR VIS<br>Santoshkumar vis |                         | MAINTENANCE                  | New New           | S D DEVCHAKKE<br>S D DEVCHAKKE   | Approved<br>Approved | Å                  |
| 219        |                        | land to the second second second second second second second second second second second second second second s | 7<br>7<br>7.5        |              | 07.58-17.14                |                            |                                      |                         |                              |                   |                                  |                      |                    |
| 219        | 26/2/2016              | ONDUTY                                                                                                    | 7<br>7<br>7.5<br>7.1 | 7.57         | 07.58-17.14<br>08.01-17.10 | 700854                     | SANTOSHKUMAR VIS                     | Kalol                   | MAINTENANCE                  | New               | S D DEVCHAKKE                    | Approved             | A                  |
| 219<br>215 | 26/2/2016<br>1/1/2016  | onduty<br>onduty                                                                                                |                      | 7.57<br>8    | 07.58-17.14<br>08.01-17.10 | 700854<br>104046<br>109940 | SANTOSHKUMAR VIS<br>K raveendran     | Kalol<br>Kalol<br>Kalol | MAINTENANCE<br>I.T. SERVICES | New               | S D DEVCHAKKE<br>Hasmukh p Patel | Approved Approved    |                    |

Time - loss Reject selected Requisition.

|           |                         | WORKFLOW<br>Welcon                                                                    | APPLICAT | IONS    |                     |             |                  |       |               |      |              | Weel<br>Home P  | ly owned<br>lage |
|-----------|-------------------------|---------------------------------------------------------------------------------------|----------|---------|---------------------|-------------|------------------|-------|---------------|------|--------------|-----------------|------------------|
|           |                         | ns Pending for <i>l</i>                                                               |          | ce      |                     |             |                  |       |               |      |              |                 |                  |
| sNo       | Accept Selected<br>Date | Reject Selected         Topological           Type of OD/TimeLoss         Topological |          | To Time | Actual Punched Time | Personal No | Name             | Unit  | Department    | Туре | Recommend By | Sanction By     |                  |
| 220       | 23/2/2016               | TIME LOSS                                                                             | 7        | 7.59    | 08.00-17.15         | 700854      | SANTOSHKUMAR VIS | Kalol | MAINTENANCE   | New  |              | S D DEVCHAKKE   | *                |
| 215       | 1/1/2016                | ONDUTY                                                                                | 7.5      | 8       | 08.01-17.10         | 104046      | K RAVEENDRAN     | Kalol | I.T. SERVICES | New  |              | HASMUKH P PATEL |                  |
| 212       | 1/5/2016                | OD INTIMATION                                                                         | 7.1      | 17.2    |                     | 109940      | HARISH SAINI     | Kalol | I.T. SERVICES | New  |              | HASMUKH P PATEL |                  |
|           | 30/4/2016               | OD INTIMATION                                                                         | 7.2      | 17.2    |                     | 700854      | SANTOSHKUMAR VIS | Kalol | MAINTENANCE   | New  |              | S D DEVCHAKKE   |                  |
| 202       |                         | FORGOT CARD                                                                           | 17.14    | 20.3    | 8.07-17.13          | 109940      | HARISH SAINI     | Kalol | I.T. SERVICES | New  |              | HASMUKH P PATEL |                  |
| 202<br>61 | 1/3/2016                |                                                                                       |          |         |                     |             |                  |       |               |      |              |                 | - 1              |

## On Duty - Change Status to Draft mode.

| IND             |                                                                                          | RTILISER COOPERATIV                                                          | 'E LIMITED                                                                            |                                                               |                                                                         | THE CONTRACT       |
|-----------------|------------------------------------------------------------------------------------------|------------------------------------------------------------------------------|---------------------------------------------------------------------------------------|---------------------------------------------------------------|-------------------------------------------------------------------------|--------------------|
|                 | Welcome S                                                                                | antoshkumar Vishnubhai Thakor                                                |                                                                                       |                                                               |                                                                         | Home Page 📕 Logout |
| On Duty         | Pers. No 700854<br>Grade U8<br>Type New<br>Status Returned                               | Name SANTOSHKUMAR<br>VISHNUBHAI THAKOR<br>Desig, IFFOO Trainee<br>Doc No 220 | Dept. MAINTENANCE<br>Section MECH.SERVICES<br>Sanction By SD D<br>Approval Chain SD D | Unit Kalol<br>Work Unit Kalol<br>EVCHAKKE,Ch. Mgr.(Mech) at ( | Mobile 9067713097<br>Email jtripathi@iffco.in<br>09-05-2016 12:49:56 pm |                    |
|                 | <b>ONS</b><br>Elect the Relevant On Duty Type<br>he date it will show the History of Pur | rch time in panel.                                                           |                                                                                       |                                                               |                                                                         |                    |
| * indicat       | tes mandatory fields                                                                     |                                                                              |                                                                                       |                                                               |                                                                         |                    |
| OD/Ti           | me Loss* TIME LOSS                                                                       |                                                                              |                                                                                       |                                                               |                                                                         |                    |
| s               | Date* 23/02/2016                                                                         |                                                                              |                                                                                       |                                                               |                                                                         |                    |
| Fn              | om Time* 07.00                                                                           |                                                                              |                                                                                       |                                                               |                                                                         |                    |
|                 | To Time* 07.59<br>Reason* any reason                                                     |                                                                              |                                                                                       |                                                               |                                                                         |                    |
|                 | ched Time 08.00-17.15<br>OD/TimeLoss Histor                                              | y Detail                                                                     |                                                                                       |                                                               |                                                                         |                    |
| Workflow operat | ions.<br>Change Status to Draft Mode                                                     |                                                                              |                                                                                       |                                                               |                                                                         |                    |

# OD/TimeLoss Type - OD Intimation

| WO                                                                                                    | ERTILISER COOPERATT<br>RKFLOW APPLICATIONS<br>: Santoshkumar Vishnubhai Thakor | VE LIMITED                                 |                               |                                               | Home Page Logon |
|----------------------------------------------------------------------------------------------------|--------------------------------------------------------------------------------|--------------------------------------------|-------------------------------|-----------------------------------------------|-----------------|
| On Duty<br>Pers. No 700854<br>Grade U8                                                                                                    | Name Santoshkumar<br>Vishnubhai Thakor<br>Desig, IFFCO Trainee                 | Dept. MAINTENANCE<br>Section MECH.SERVICES | Unit Kalol<br>Work Unit Kalol | Nobile 9067713097<br>Email jtripathi⊜iffco.in |                 |
| Instructions     Please select the Relevant On Duty Type     Select the date it will show the History of I     * indicates mandatory fields | Punch time in panel.                                                           |                                            |                               |                                               |                 |
| OD/Time Loss* OD INTIMATION Date* 10/05/2016                                                                                                | Time In Time Out                                                               |                                            |                               |                                               |                 |
| Shift Code* G * From Time* To Time* Reason* any reason                                                                                      | 07.00<br>17.10                                                                 |                                            |                               |                                               |                 |
| Workflow operations.                                                                                                    | x S D Devchakke • Other Authority                                              | [                                          | Save as Draft Submi           | t.                                            |                 |

## Recommendation / Sanction of Od / TimeLoss (OD Intimation)

|                                    | 1                                                              | VORKFLOW                         | APPLICATIONS                           | 5                                 |                         |                         |                |                               |                               | Whe    | olly owned b |
|------------------------------------|----------------------------------------------------------------|----------------------------------|----------------------------------------|-----------------------------------|-------------------------|-------------------------|----------------|-------------------------------|-------------------------------|--------|--------------|
|                                    |                                                                | Welcome                          | 5 D Devchakke                          |                                   |                         |                         |                |                               |                               | Home I | Page         |
| ocuments per                       | nding for recommend / s                                        | anction                          |                                        |                                   |                         |                         |                |                               |                               |        |              |
| Instructio                         |                                                                |                                  |                                        |                                   |                         |                         |                |                               |                               |        |              |
| Please cli                         | ck on Applicant Personal No                                    | to open a docume                 | nt.                                    |                                   |                         |                         |                |                               |                               |        | _            |
|                                    | Name                                                           | Document                         | Date                                   | Type of OD/TimeLoss               | From Timo               | To Time                 | Actual Punched | Application                   |                               |        |              |
| Applicant<br>PNo.                  | name                                                           | SNo.                             | Date                                   | Type of OD/ TimeLoss              | rion inne               | TOTIME                  | Time           | Application<br>Type           | Status                        |        |              |
|                                    | Santoshkumar Vishn                                             | SNo.                             | 10/05/2016                             |                                   | 07.00                   | 17.10                   |                |                               | Status                        |        |              |
| PNo.                               |                                                                | SNo.<br>225                      |                                        | OD INTIMATION                     |                         |                         |                | Туре                          |                               |        | *            |
| PNo.<br>700854                     | Santoshkumar Vishn                                             | SNo.<br>225<br>222               | 10/05/2016                             | OD INTIMATION<br>ONDUTY           | 07.00                   | 17.10                   |                | Type<br>New                   | Applied                       |        | *            |
| PNo.<br>700854<br>700854           | Santoshkumar Vishn<br>Santoshkumar Vishn                       | SNo.<br>225<br>222<br>216        | 10/05/2016<br>09/05/2016               | OD INTIMATION<br>ONDUTY<br>ONDUTY | 07.00<br>07.20          | 17.10<br>17.20          | Time           | Type<br>New<br>Revised        | Applied<br>Applied            |        | *            |
| PNo.<br>700854<br>700854<br>700854 | Santoshkumar Vishn<br>Santoshkumar Vishn<br>Santoshkumar Vishn | SNo.<br>225<br>222<br>216<br>211 | 10/05/2016<br>09/05/2016<br>09/05/2016 | ONDUTY<br>ONDUTY<br>ONDUTY        | 07.00<br>07.20<br>07.02 | 17.10<br>17.20<br>07.58 | Time           | Type<br>New<br>Revised<br>New | Applied<br>Applied<br>Applied |        | *            |

## Od Intimation History detail

| WORKFLOW APPL<br>Welcome S D Dev                                 |                                           |                  |            |                           |              |                   |                          |   | Home Pa | ge 📕 Log |
|------------------------------------------------------------------|-------------------------------------------|------------------|------------|---------------------------|--------------|-------------------|--------------------------|---|---------|----------|
| Desig, Il                                                        | NTOSHKUMAR<br>SHNUBHAI THA<br>FCO Trainee | KOR Se           |            | AINTENAN<br>ECH.SERVI     | CES          | Unit<br>Work Unit |                          |   |         |          |
|                                                                  | With S D DEVC                             | HAKKE            | A          | Sanction I<br>pproval Cha |              |                   |                          |   |         |          |
| nstructions                                                      | Applicant OD/T                            | meLoss History D | etail      |                           |              |                   |                          |   | 8       | _        |
| Please select the Relevant On Duty Type                          | Personal<br>No                            | OD Date          | OD<br>Type | Shift<br>Code             | From<br>Time | To Time           | Reason                   |   |         |          |
| Select the date it will show the History of Punch time in panel. | 700854                                    | 29/4/2016        | 0          | G                         | 07.05        | 17.10             |                          | - |         |          |
| <ul> <li>* indicates mandatory fields</li> </ul>                 | 700854                                    | 25/4/2016        | 0          | G                         | 08.00        | 17.10             |                          |   |         |          |
|                                                                  | 700854                                    | 13/4/2016        | т          | G                         | 07.00        | 07.57             |                          |   |         |          |
| OD/Time Loss* OD INTIMATION                                      | 700854                                    | 2/3/2016         | 0          | G                         | 07.20        | 17.20             |                          |   |         |          |
| Date* 11/05/2016                                                 | 700854                                    | 1/3/2016         | 0          | G                         | 07.00        | 07.56             |                          |   |         |          |
| Shift Code* G                                                    | 700854                                    | 26/2/2016        | 0          | G                         | 07.00        | 07.57             |                          |   |         |          |
| From Time* 07.00                                                 | 700854                                    | 19/2/2016        | 0          | G                         | 07.00        | 07.58             |                          |   |         |          |
| To Time* 17.10                                                   | 700854                                    | 17/2/2016        | т          | G                         | 07.00        | 07.58             |                          |   |         |          |
| Reason* any reason                                               | 700854                                    | 16/2/2016        | T          | G                         | 07.20        | 07.59             |                          |   |         |          |
| ctual Punched Time                                               | 700854                                    | 3/2/2016         | 0          | G                         | 07.00        | 07.58             |                          |   |         |          |
| OD/TimeLoss History Detail                                       | 700854                                    | 28/1/2016        | 0          | G                         | 08.22        | 11.45             | social work at ahmedabad | • |         |          |
| kflow operations.                                                | No. of OI                                 | ) in Caland      | er Yea     | r:13                      |              |                   |                          |   |         |          |
| Forward Recommend Approve Reject Submit Exit                     |                                           |                  |            |                           |              |                   |                          |   |         |          |

## Approval History of OD/Timeloss type (OD Intimation)

|                          |                |                 | FLOW APH<br>Icome S D D | PLICATIONS<br>evchakke |              |         |                        |                     |                    |          |                 |               |              |                | Wholy owned<br>HomePage  |
|--------------------------|----------------|-----------------|-------------------------|------------------------|--------------|---------|------------------------|---------------------|--------------------|----------|-----------------|---------------|--------------|----------------|--------------------------|
| ist of On D              | uty Req        | uisitions       | Recom                   | nended/San             | ctione       | d       |                        |                     |                    |          |                 |               |              |                |                          |
| View - , Pretach<br>Name | Personal<br>No | Document<br>SNo | Date                    | Type of<br>OD/TimeLoss | From<br>Time | To Time | Actual Punched<br>Time | Application<br>Type | Original<br>Doc No |          | Pending<br>With | Sanction By   | Reject<br>By | Recommen<br>By | Remarks                  |
| SANTOSHKUMAR             |                |                 | 10/5/2016               | OD INTIMATION          |              | 17.10   |                        | New                 | DOCINO             | Approved | With            | S D DEVCHAKKE | UT I         | U              | -                        |
| SANTOSHKUMAR             | 700854         | 223             | 9/5/2016                | OD INTIMATION          | 07.01        | 17.20   |                        | Cancellation        |                    | Accepted |                 | S D DEVCHAKKE |              |                | - Document entered at Sr |
| SANTOSHKUMAR             | 700854         | 221             | 9/5/2016                | OD INTIMATION          | 07.00        | 17.10   |                        | Cancellation        |                    | Accepted |                 | S D DEVCHAKKE |              |                | - Document entered at Sr |
| SANTOSHKUMAR             | 700854         | 219             | 9/5/2016                | ONDUTY                 | 07.00        | 07.57   | 07.58-17.14            | New                 |                    | Accepted |                 | S D DEVCHAKKE |              |                | - Document entered at Si |
| SANTOSHKUMAR             | 700854         | 210             | 29/4/2016               | OD INTIMATION          | 07.20        | 17.25   | 1                      | Cancellation        |                    | Accepted |                 | S D DEVCHAKKE |              |                | - Document entered at Si |
| ANTOSIKOPIAK             |                |                 |                         |                        |              |         |                        |                     |                    |          |                 |               | 1            |                |                          |

# Acceptance History of OD/TimeLoss Type (Od Intimation)

|            |                       |                        | .OW APPLIC<br>Icome J P Sin |         |                        |             |                  |       |               |       |                 |                  |          | helv evner |
|------------|-----------------------|------------------------|-----------------------------|---------|------------------------|-------------|------------------|-------|---------------|-------|-----------------|------------------|----------|------------|
| tof        | Requisitio            | ns Pending f           | or Accept                   | ance    |                        |             |                  |       |               |       |                 |                  |          |            |
| ew 🗙       | Accept Selected       | Reject Selected        | Detach                      |         |                        |             |                  |       |               |       |                 |                  |          |            |
| SNo        | Date                  | Type of<br>OD/TimeLoss | From Time                   | To Time | Actual Punched<br>Time | Personal No | Name             | Unit  | Department    | Туре  | Recommend<br>By | Sanction By      | Status   |            |
| 225        | 11/5/2016             | OD INTIMATION          | 7                           | 17.1    |                        | 700854      | SANTOSHKUMAR VIS | Kalol | MAINTENANCE   | New   |                 | S D DEVCHAKKE    | Approved | *          |
| 215        | 1/1/2016              | ONDUTY                 | 7.5                         | 8       | 08.01-17.10            | 104046      | K RAVEENDRAN     | Kalol | I.T. SERVICES | New   |                 | HASMUKH P PAT    | Approved |            |
|            | 1/5/2016              | OD INTIMATION          | 7.1                         | 17.2    |                        | 109940      | HARISH SAINI     | Kalol | I.T. SERVICES | New   |                 | HASMUKH P PAT    | Approved |            |
| 212        |                       | OD INTIMATION          | 7.2                         | 17.2    |                        | 700854      | SANTOSHKUMAR VIS | Kalol | MAINTENANCE   | New   |                 | S D DEVCHAKKE    | Approved |            |
| 212<br>202 | 30/4/2016             |                        | -                           |         | 0.07.47.40             | 100040      | HARISH SAINI     | Kalol | I.T. SERVICES | New   |                 | HASMUKH P PAT    | Approved |            |
|            | 30/4/2016<br>1/3/2016 | FORGOT CARD            | 17.14                       | 20.3    | 8.07-17.13             | 109940      | Innion onini     | Nuloi | 111021112020  | inch. |                 | HAJPIONI P PATim | Approved |            |

# Revised for OD/TimeLoss Type (Od Intimation)

|                                                  |                                                                                  |                                           | APPLICATION<br>nar Vishnubhai                        |                         |                                           |                                           |                            |                                   |                                 |        | Wholly owned b<br>Home Page |
|--------------------------------------------------|----------------------------------------------------------------------------------|-------------------------------------------|------------------------------------------------------|-------------------------|-------------------------------------------|-------------------------------------------|----------------------------|-----------------------------------|---------------------------------|--------|-----------------------------|
|                                                  | Pers. No 700854<br>Grade U8                                                      |                                           | ame Santoshkum<br>Vishnubhai T<br>esig. IFFCO Traine | Thakor                  | Dept MAINTENANCE<br>Section MECH.SERVICES |                                           | it Kalol<br>it Kalol       |                                   | lobile 906771<br>Email jtripath |        |                             |
| STORY O                                          | F ON DUTY/TIME LOS                                                               | S                                         |                                                      |                         |                                           |                                           |                            |                                   |                                 |        |                             |
| iew 🔹 🖬                                          |                                                                                  |                                           | From Time                                            | To Time                 | Actual Punched Time                       | Document                                  | Status By                  | Status Date                       | Revise                          | Cancel |                             |
| iew 🔹 🖬                                          |                                                                                  |                                           | From Time                                            | To Time                 | Actual Punched Time                       | Document<br>Status                        | Status By                  | Status Date                       | Revise                          | Cancel |                             |
| iew 🔹 🖬<br>ocument<br>SNo.                       | Detach Type of OD/TimeLoss                                                       |                                           |                                                      | To Time<br>17.10        |                                           |                                           | Status By<br>102533        |                                   |                                 | Cancel | Å                           |
| iew 🔹 🖬<br>ocument<br>SNo.                       | Detach Type of OD/TimeLoss OD INTIMATION                                         | Date                                      | 07.00                                                |                         |                                           | Status                                    |                            |                                   |                                 |        | Å                           |
| iew - Anno Anno Anno Anno Anno Anno Anno An      | Type of OD/TimeLoss<br>OD INTIMATION<br>OD INTIMATION                            | Date<br>10/5/2016                         | 07.00                                                | 17.10                   |                                           | Status<br>Accepted                        | 102533                     | 10/5/2016                         |                                 |        |                             |
| ew V. Entorement<br>SNo.<br>225<br>223           | Desch<br>Type of OD/TimeLoss<br>OD INTIMATION<br>OD INTIMATION<br>ONDUTY         | Date<br>10/5/2016<br>9/5/2016             | 07.00<br>07.01<br>07.20                              | 17.10<br>17.20          |                                           | Status<br>Accepted<br>Accepted            | 102533<br>102533           | <b>10/5/2016</b><br>9/5/2016      |                                 |        |                             |
| ew · , E<br>ocument<br>SNo.<br>225<br>223<br>222 | Type of OD/TimeLoss<br>OD INTIMATION<br>OD INTIMATION<br>ONDUTY<br>OD INTIMATION | Date<br>10/5/2016<br>9/5/2016<br>9/5/2016 | 07.00<br>07.01<br>07.20<br>07.00                     | 17.10<br>17.20<br>17.20 |                                           | Status<br>Accepted<br>Accepted<br>Applied | 102533<br>102533<br>102533 | 10/5/2016<br>9/5/2016<br>9/5/2016 |                                 |        |                             |

# After Revised Type od/timeloss type is (On Duty)

|                     | Pers. No 700854<br>Grade U8              |                      | ame <sup>Santoshkun</sup><br>Vishnubhai | 1ar<br>Thakor  | Dept MAINTENANCE      |                      |                        |             | Welcome Santoshkumar Vishnubhai Thakor |        |  |  |  |  |  |  |  |  |  |  |
|---------------------|------------------------------------------|----------------------|-----------------------------------------|----------------|-----------------------|----------------------|------------------------|-------------|----------------------------------------|--------|--|--|--|--|--|--|--|--|--|--|
| STORY O             | F ON DUTY/TIME LOS                       | is                   | esig. IFFCO Train                       |                | Section MECH.SERVICES |                      | nit Kalol<br>nit Kalol |             | obile 906771:<br>mail jtripathi        |        |  |  |  |  |  |  |  |  |  |  |
| iew 🔨 🖬<br>Document |                                          |                      | From Time                               | To Time        | Actual Punched Time   |                      | Status By              | Status Date | Revise                                 | Cancel |  |  |  |  |  |  |  |  |  |  |
| SNo.                | ONDUTY                                   | 10/5/2016            | -                                       |                |                       | Status<br>Draft Mode |                        |             |                                        |        |  |  |  |  |  |  |  |  |  |  |
| 225                 |                                          | 10/5/2016            | 07.00                                   | 17.10          |                       | Accepted             | 102533                 | 10/5/2016   |                                        |        |  |  |  |  |  |  |  |  |  |  |
| 223                 |                                          | 9/5/2016             | 07.01                                   | 17.20          |                       | Accepted             | 102533                 | 9/5/2016    |                                        |        |  |  |  |  |  |  |  |  |  |  |
| 223                 | OD INTIMATION                            | 5/ 5/ 2010           | 0/101                                   |                |                       | Applied              | 102533                 | 9/5/2016    |                                        |        |  |  |  |  |  |  |  |  |  |  |
| 223                 | OD INTIMATION                            | 0/5/2016             | 07 20                                   |                |                       | Applied              | 102333                 | 9/3/2010    |                                        |        |  |  |  |  |  |  |  |  |  |  |
| 223<br>222<br>221   | OD INTIMATION<br>ONDUTY<br>OD INTIMATION | 9/5/2016<br>9/5/2016 | 07.20<br>07.00                          | 17.20<br>17.10 |                       | Accepted             | 102533                 | 9/5/2016    |                                        |        |  |  |  |  |  |  |  |  |  |  |

#### Revised document

| INDI         |                                                                                                    | ILISER COOPERATIV                                                            | E LIMITED                                                                   |                               |                                               | UFFECO<br>Whelly owned by Cooperative |
|--------------|----------------------------------------------------------------------------------------------------|------------------------------------------------------------------------------|-----------------------------------------------------------------------------|-------------------------------|-----------------------------------------------|---------------------------------------|
|              | Welcome Santos                                                                                                | shkumar Vishnubhai Thakor                                                    |                                                                             |                               |                                               | Home Page 📕 Logout                    |
| On Duty      | Pers, No 700854<br>Grade U8<br>Type Revised<br>Status New Document                                            | Name SANTOSHKUMAR<br>VISHNUBHAT THAKOR<br>Desig, IFFCO Trainee<br>Doc No 226 | Dept. MAINTENANCE<br>Section MECH.SERVICES<br>Sanction By<br>Approval Chain | Unit Kalol<br>Work Unit Kalol | Mobile 9067713097<br>Email jtripathieiffco.in | _                                     |
| Select the   | INS<br>lect the Relevant On Duty Type<br>e date it will show the History of Punch tim<br>iss mandatory fields | ie în panel.                                                                 |                                                                             |                               |                                               |                                       |
|              | ne Loss* ONDUTY<br>Date* 11/05/2016                                                                           |                                                                              |                                                                             |                               |                                               |                                       |
|              | ft Code*  G<br>m Time*                                                                                        |                                                                              |                                                                             |                               |                                               |                                       |
|              | ro Time* 17.02 Reason* any reason                                                                             |                                                                              |                                                                             |                               |                                               |                                       |
| Actual Punch |                                                                                                    |                                                                              |                                                                             |                               |                                               |                                       |
| CLick to set | lect authority Select Authority S D D                                                                         | Oevchakke • Other Authority                                                  |                                                                             | Save as Draft Submit          | Exit                                          |                                       |

Confirmation message along with the sequence number of Od / TimeLoss (On duty) application is displayed

| INDIAN FARMERS FERTILISER COOPERATIVE LIMITED<br>WORKFLOW APPLICATIONS |                                                                                                    |                                                                                              |                                                                             |                                          |                                               |                   |  |  |
|------------------------------------------------------------------------|----------------------------------------------------------------------------------------------------|----------------------------------------------------------------------------------------------|-----------------------------------------------------------------------------|------------------------------------------|-----------------------------------------------|-------------------|--|--|
|                                                                        | Welcome Sa                                                                                                   | ntoshkumar Vishnubhai Thakor                                                                 |                                                                             |                                          |                                               | Home Page 📕 Logou |  |  |
| On Duty                                                                | Pers. No 700854<br>Grade U8<br>Type Revised<br>Status Applied                                                | Name SANTOSHKUMAR<br>VISHNUBHAI THAKOR<br>Desig, IFFC0 Trainee<br>Doc No 226<br>Pending With | Dept. MAINTENANCE<br>Section MECH.SERVICES<br>Sanction By<br>Approval Chain | Unit Kalol<br>Work Unit Kalol            | Mobile 9067713097<br>Email jtripathi⊜iffco.in |                   |  |  |
| <ul> <li>Select ti</li> </ul>                                          | ions<br>select the Relevant On Duty Type<br>he date it will show the History of Pun<br>ites mandatory fields | ch time in panel.                                                                            |                                                                             |                                          |                                               |                   |  |  |
|                                                                        | imeLoss* ONDUTY<br>Date* 11/05/2016<br>hift Code* 6                                                          |                                                                                              | Confirmation Me<br>OpTimeLoss Se<br>Ok                                      | essage<br>rial No ->228 has been applied |                                               |                   |  |  |
|                                                                        |                                                                                                    |                                                                                              |                                                                             |                                          |                                               |                   |  |  |
| Workflow operation                                                     |                                                                                                    | / Detail                                                                                     | Submit With                                                                 | draw Application Exit                    |                                               |                   |  |  |

# Requisition can be cancelled only after it has been Accepted by Time Office.

|                                                                                                    |                                                                           |                                          | APPLICATION<br>nar Vishnubhai                        |                         |                                           |                                           |                        |                      |                                 |        | Wholly owned<br>Home Page |
|----------------------------------------------------------------------------------------------------|---------------------------------------------------------------------------|------------------------------------------|------------------------------------------------------|-------------------------|-------------------------------------------|-------------------------------------------|------------------------|----------------------|---------------------------------|--------|---------------------------|
|                                                                                                    | Pers. No 700854<br>Grade U8                                               |                                          | lame Santoshkum<br>Vishnubhai 1<br>esig, IFFCO Train | hakor                   | Dept MAINTENANCE<br>Section MECH.SERVICES |                                           | nit Kalol<br>nit Kalol |                      | Iobile 906771<br>Email jtripath |        |                           |
| STORY O                                                                                                    | F ON DUTY/TIME LOS                                                        | SS                                       |                                                      |                         |                                           |                                           |                        |                      |                                 |        |                           |
| <mark>liew • </mark><br>Document                                                                                                    | F ON DUTY/TIME LOS<br>Detach<br>Type of OD/TimeLoss                       |                                          | From Time                                            | To Time                 | Actual Punched Time                       |                                           | Status By              | Status Date          | Revised                         | Cancel |                           |
| r <mark>iew • ,</mark> 🕅<br>Document<br>SNo.                                                                                                    | Detach Type of OD/TimeLoss                                                |                                          |                                                      | To Time<br>17.20        | Actual Punched Time                       | Document<br>Status<br>Accepted            | Status By<br>102533    |                      |                                 | Cancel |                           |
| liew • 🖬<br>Document<br>SNo.<br>223                                                                                                    | Detach Type of OD/TimeLoss OD INTIMATION                                  | Date                                     | 07.01                                                |                         | Actual Punched Time                       | Status                                    |                        |                      |                                 |        | ^<br>                     |
| iew View<br>Document<br>SNo.<br>223<br>222                                                                                                    | Detach<br>Type of OD/TimeLoss<br>OD INTIMATION<br>ONDUTY                  | Date<br>9/5/2016                         | 07.01<br>07.20                                       | 17.20                   | Actual Punched Time                       | Status<br>Accepted                        | 102533                 | 9/5/2016             |                                 |        | Â                         |
| iew V 🖬<br>vocument<br>SNo.<br>223<br>222                                                                                                    | Detach<br>Type of OD/TimeLoss<br>OD INTIMATION<br>ONDUTY<br>OD INTIMATION | Date<br>9/5/2016<br>9/5/2016             | 07.01<br>07.20<br>07.00                              | 17.20<br>17.20          | Actual Punched Time                       | Status<br>Accepted<br>Applied             | 102533<br>102533       | 9/5/2016<br>9/5/2016 |                                 |        | Â                         |
| iew         Image: Contract of the second second secon | Detach Type of OD / TimeLoss OD INTIMATION ONDUTY OD INTIMATION TIME LOSS | Date<br>9/5/2016<br>9/5/2016<br>9/5/2016 | 07.01<br>07.20<br>07.00<br>07.00                     | 17.20<br>17.20<br>17.10 |                                           | Status<br>Accepted<br>Applied<br>Accepted | 102533<br>102533       | 9/5/2016<br>9/5/2016 |                                 |        |                           |

# After Cancel Requisition to show Type is Cancel.

| IND                          | WORK                                                                                                    | RTILISER COOPERATIV<br>FLOW APPLICATIONS<br>ntoshkumar Vishnubhai Thakor     | VE LIMITED      |                                                                                                    | The second second secon |
|------------------------------|----------------------------------------------------------------------------------------------------|------------------------------------------------------------------------------|-----------------|----------------------------------------------------------------------------------------------------|----------------------------------------------------------------------------------------------------|
| On Duty                      | Pers. No 700854<br>Grade U8<br>Type Cancel<br>Status Accepted                                                 | Name SANTOSHKUMAR<br>VISHNUBHAT THAKOR<br>Desig, IFFCO Trainee<br>Doc No 223 | System Rem. Doc | Unit Kalol<br>Work Unit Kalol<br>DEVCHAKKE,Ch. Mgr.(Mech) at 0<br>iment entered at Sr No in HRMS<br>DEVCHAKKE -> SANTOSHKUMAI | _                                                                                                    |
| <ul> <li>Select t</li> </ul> | ions<br>select the Relevant On Duty Type<br>he date it will show the History of Punc<br>tess mandatory fields | h time in panel.                                                             |                 |                                                                                                    |                                                                                                    |
| s                            | ime Loss* OD INTIMATION<br>Date* 10/05/2016<br>hift Code* G                                                   |                                                                              |                 |                                                                                                    |                                                                                                    |
|                              | rom Time* 07.01<br>To Time* 17.20<br>Reason* any reason<br>ched Time<br>OD/TimeLoss History                   | Detail                                                                       |                 |                                                                                                    |                                                                                                    |
| Workflow opera               |                                                                                                    | UCAUN                                                                        |                 |                                                                                                    |                                                                                                    |